# **Face Recognition through Deep Neural Network**

**Yang Song**

## **Contents**

**Face Recognition, Identification and Verification**

**ConvNet Layers**

**Implementation of VGG16**

**Data augmentation**

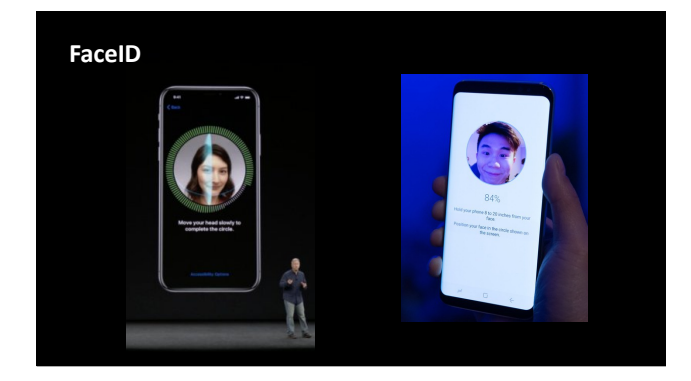

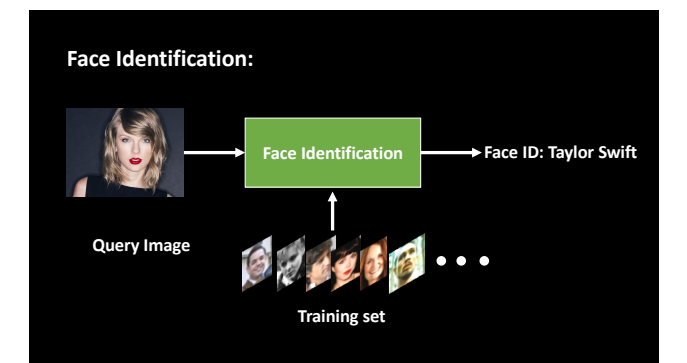

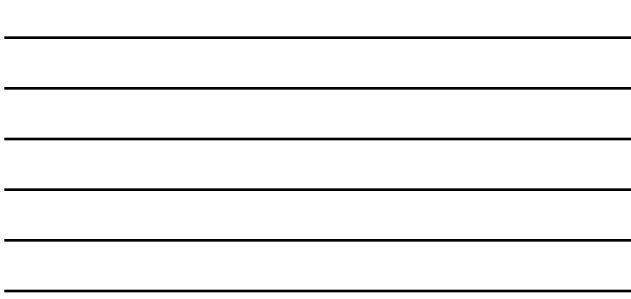

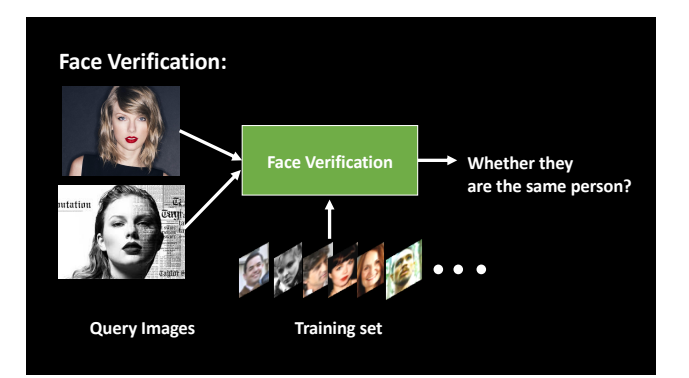

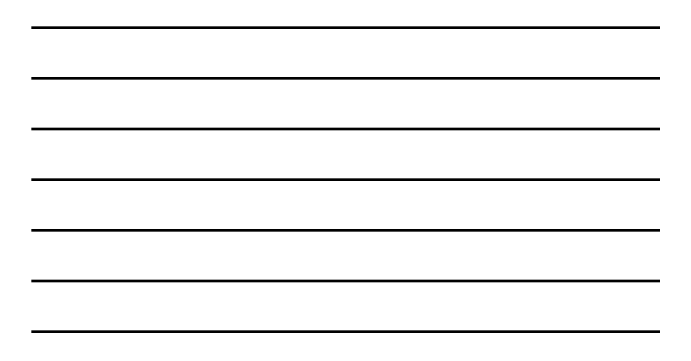

#### **Face Recognition = Face Identification + Face Verification**

**A [face recognition syst](https://en.wikipedia.org/wiki/Application_software)em is a computer appl[ication](https://en.wikipedia.org/wiki/Identification_of_human_individuals) capable of [ident](https://en.wikipedia.org/wiki/Authentication)ifying or verifying a [person from a](https://en.wikipedia.org/wiki/Film_frame) digital image or a video [fr](https://en.wikipedia.org/wiki/Video)ame from a video source. One of the ways to [do this is by compari](https://en.wikipedia.org/wiki/Face)ng selected facial features from the [image an](https://en.wikipedia.org/wiki/Database_management_system)d a face database.**

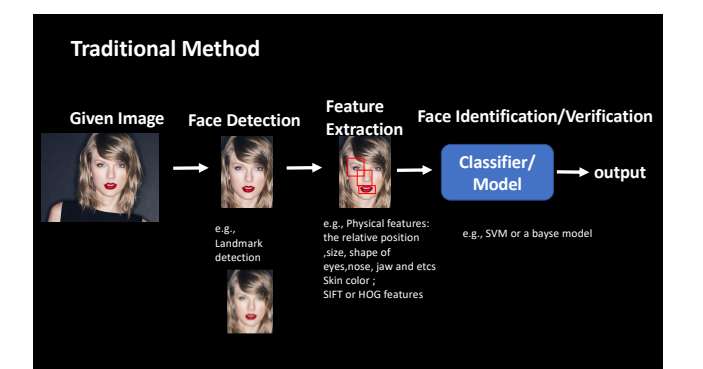

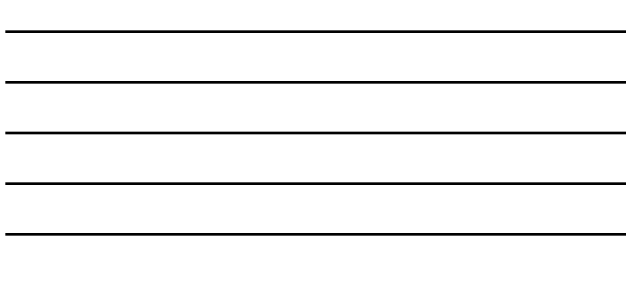

L,

#### **Limitations?**

In the real application, there are large variation with face pose, background, illumination and occlusion.

It is hard to design a feature extraction method to be robust and discriminative.

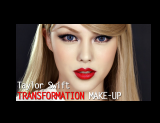

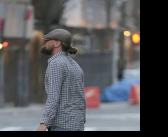

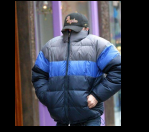

Why our human brain can figure it out?

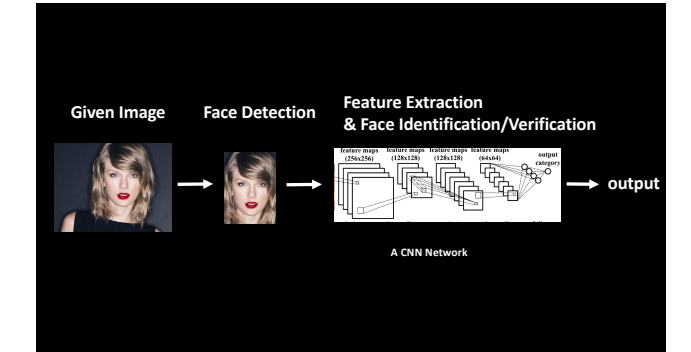

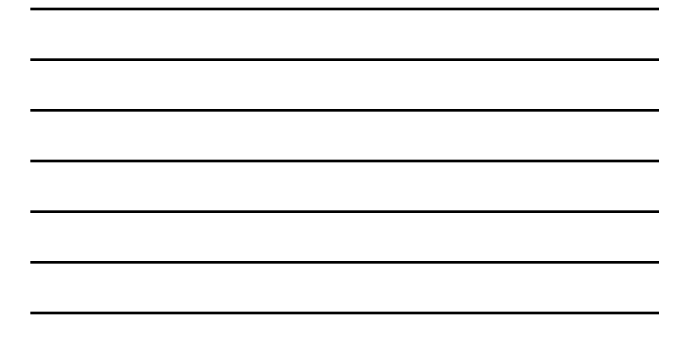

# **Layers used to build ConvNets**

- Ø**Convolutional Layer**
- Ø**Pooling Layer**
- Ø**Fully Connected Layers**
- Ø**Normalization Layers (e.g., Batch Normalization)**
- Ø**Activation Function Layers (e.g. RELU Layer)**

### **Layers used to build ConvNets**

#### <mark>ıal Layer</mark>

- Ø**Pooling Layer**
- Ø**Fully Connected Layers**
- Ø**Normalization Layers (e.g., Batch Normalization)**
- Ø**Activation Function Layers (e.g. RELU Layer)**

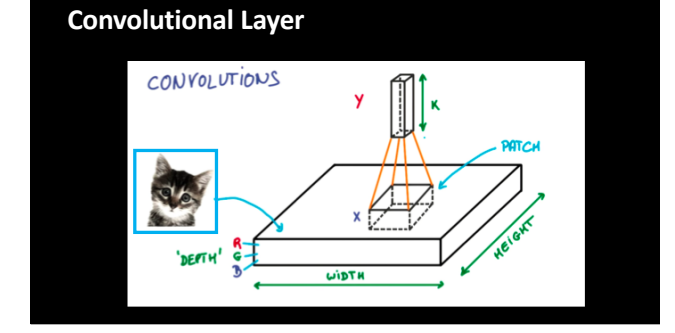

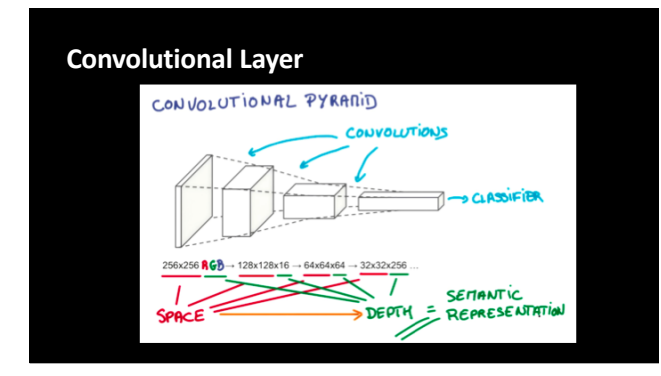

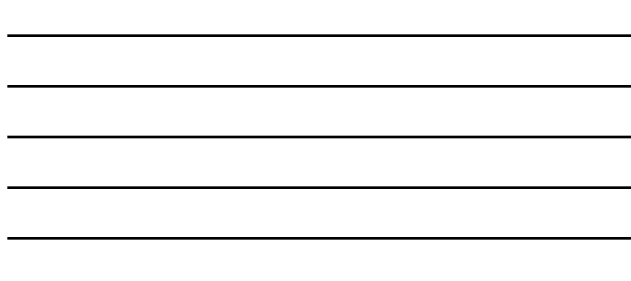

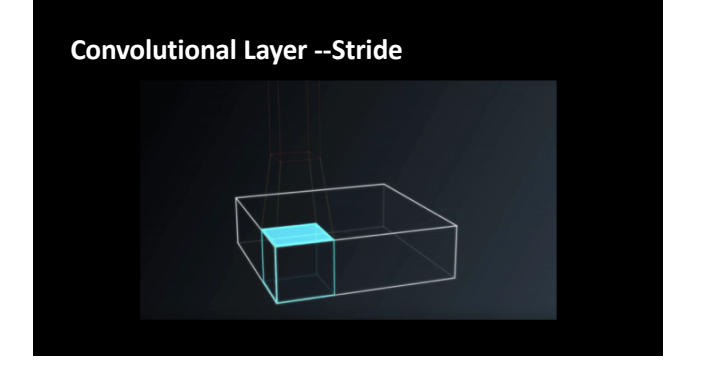

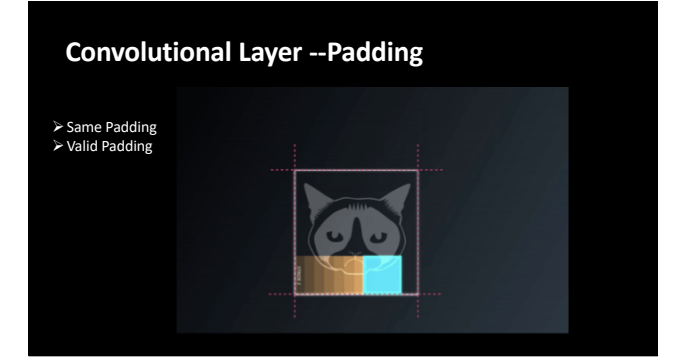

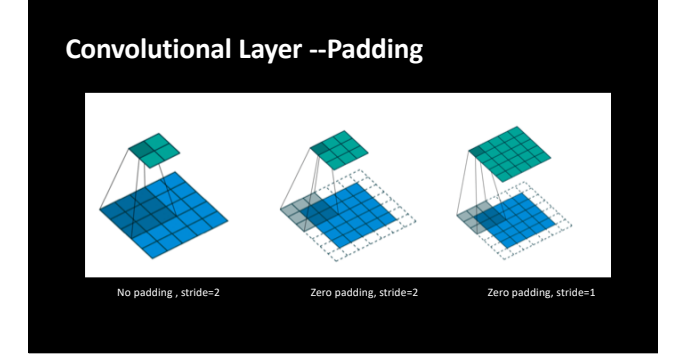

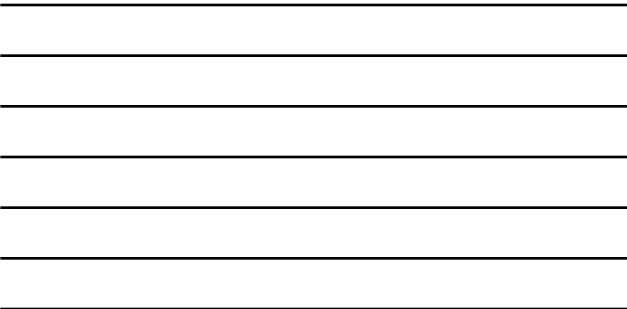

**Convolutional Layer – Quick Test** 3 Input Depth=3 Output Depth=16 **Padding Stride Width Height Depth Same** 1 **Valid**  $\begin{array}{ccc} 1 & 1 \end{array}$ **Valid** 2 **Same** 2

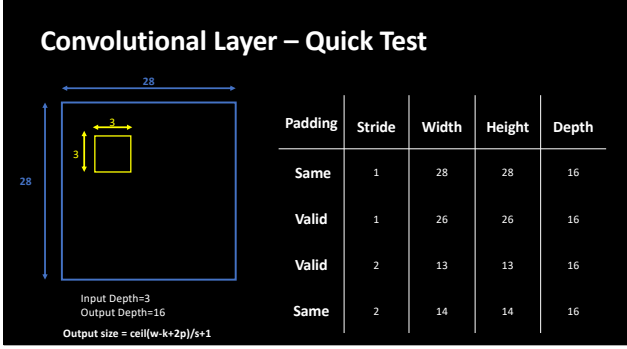

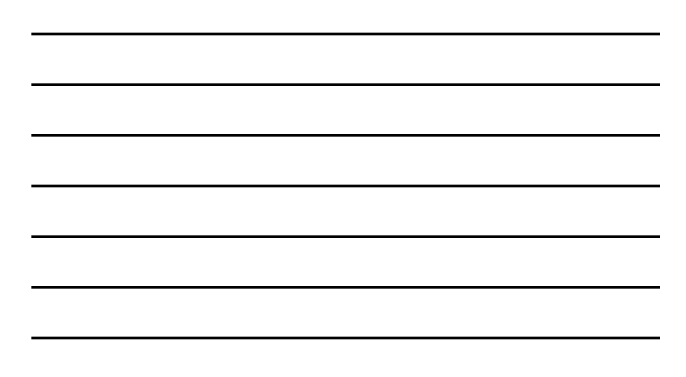

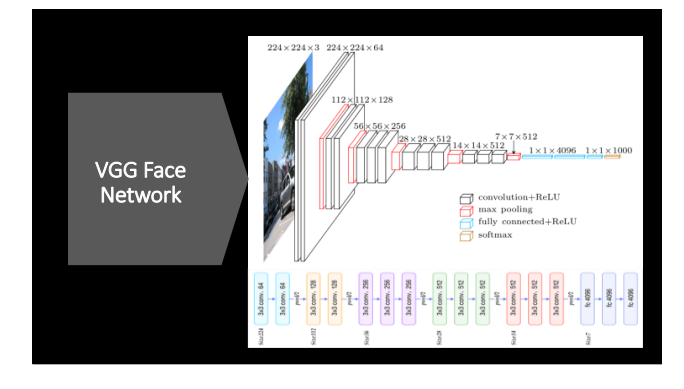

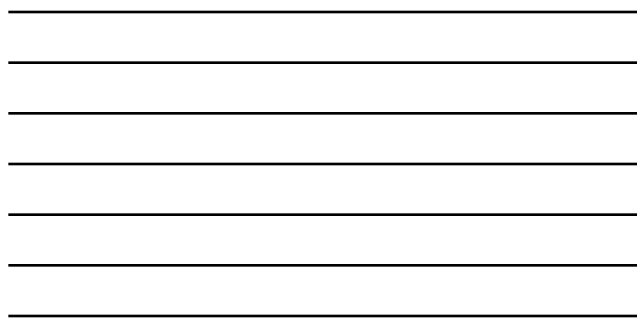

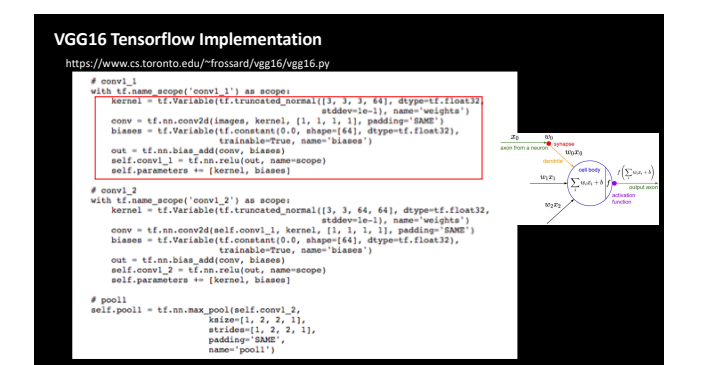

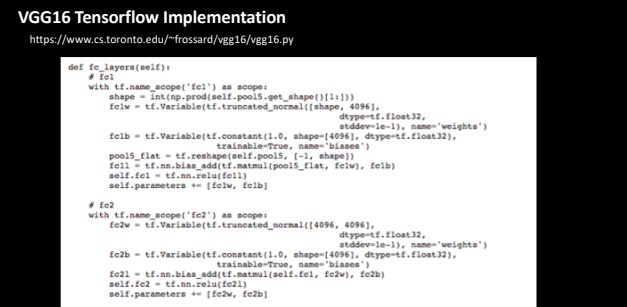

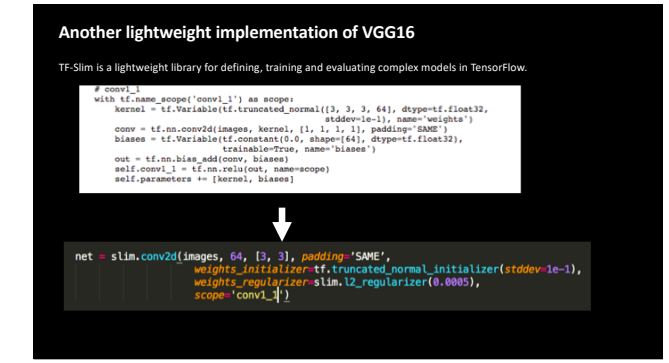

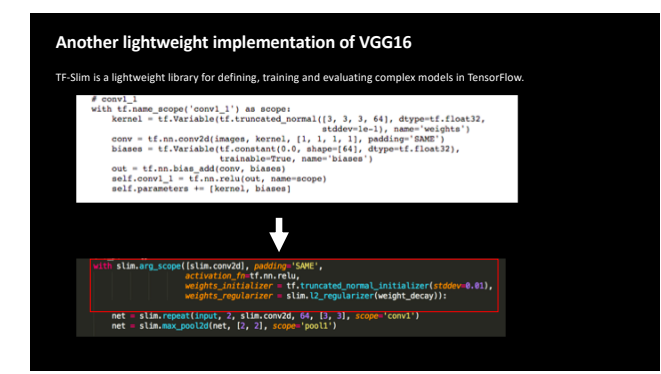

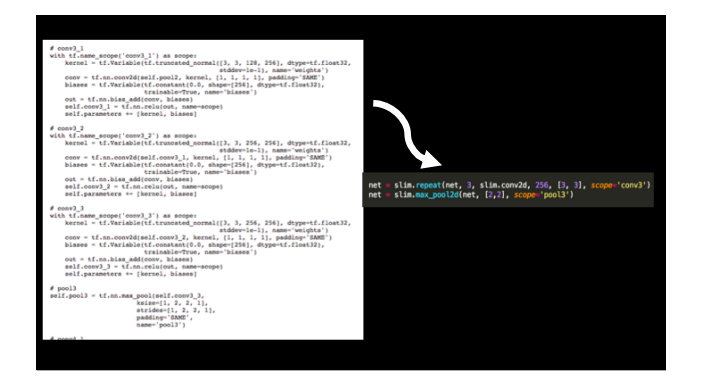

8

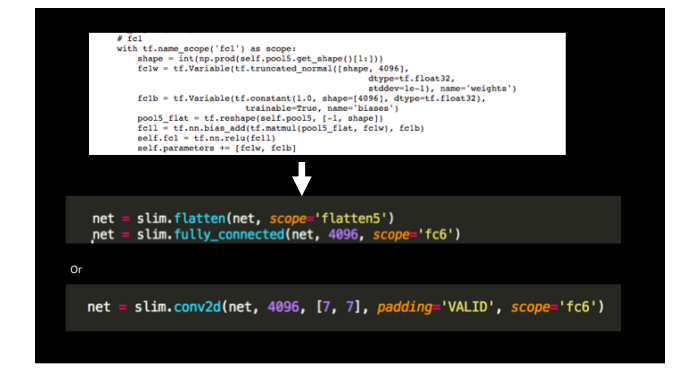

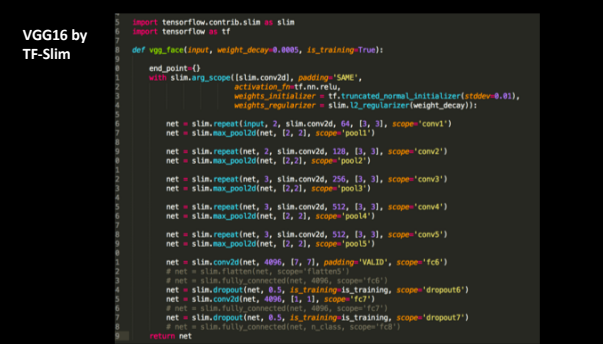

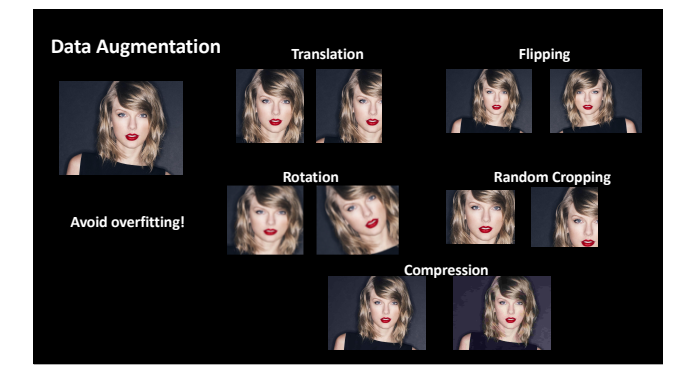

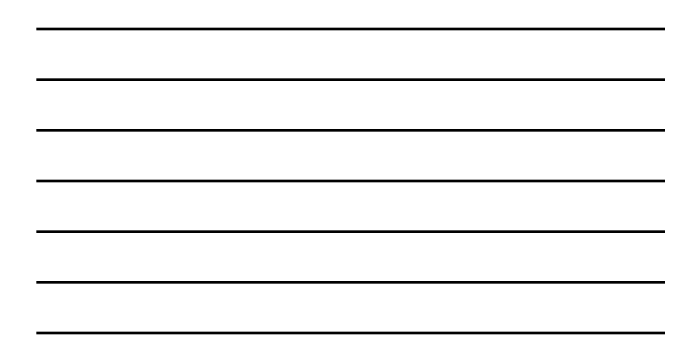

Thanks!